# **API JobGroups Create v3**

As of Release 6.4, the v3 APIs are End of Life (EOL). Before using this release or a later one, you should migrate to using the latest available API version. For more information, see [API Version Support Matrix](https://docs.trifacta.com/display/r064/API+Version+Support+Matrix). Latest version of this endpoint: [API JobGroups Create v4](https://docs.trifacta.com/display/r064/API+JobGroups+Create+v4).

#### **Contents:**

- [Required Permissions](#page-0-0)
- [Request](#page-0-1)
- [Response](#page-1-0)
- [Reference](#page-2-0)

Create a jobGroup, which launches the specified job as the authenticated user.

The request specification depends on one of the following conditions:

- Dataset has already had a job run against it and just needs to be re-run.
- Dataset has not had a job run, or the job definition needs to be re-specified.

### **Version:** v3

<span id="page-0-0"></span>Required Permissions

**NOTE:** Each request to the Trifacta® platform must include authentication credentials. See [API Authentication](https://docs.trifacta.com/display/r064/API+Authentication).

# <span id="page-0-1"></span>Request

#### **Request Type:** POST

#### **Endpoint:**

/v3/jobGroups

#### **Request Body - Re-run job:**

If you are re-running a job that has already executed and do not need to modify any job settings, you can use the following simplified body to launch it:

```
{
   "wrangledDataset": {
     "id": 7
   }
}
```
#### **Request Body - Specify job:**

If you are specifying a new job or must re-run a job with new settings, you must include a version of the following request body. Required parameters are listed below:

```
{
   "wrangledDataset": {
     "id": 1
  },
   "overrides": {
     "execution": "photon",
     "profiler": false,
     "writesettings": [
       {
         "path": "hdfs://hadoop:50070/trifacta/queryResults/myUser@example.com/cdr_txt.csv",
         "action": "create",
         "format": "csv",
         "compression": "none",
         "header": false,
         "asSingleFile": false
       }
    ]
  },
   "ranfrom": "cli"
}
```
#### **Request body - Specify job with parameter overrides:**

The spec for the previous job has been augmented with parameter overrides below. For more information on parameters, see [Overview of Parameterization](https://docs.trifacta.com/display/r064/Overview+of+Parameterization).

See the runParameters block:

```
{
   "wrangledDataset": {
     "id": 1
   },
   "ranfrom": "cli",
   "runParameters": {
     "overrides": {
       "data": [
         {
           "key": "myParamName",
           "value": "override value"
         }
       ]
     }
   },
   "overrides": {
     "execution": "photon",
     "profiler": false,
     "writesettings": [
       {
         "path": "hdfs://hadoop:50070/trifacta/queryResults/myUser@example.com/cdr_txt.csv",
         "action": "create",
         "format": "csv",
         "compression": "none",
         "header": false,
         "asSingleFile": false
       }
     ]
   }
}
```
# <span id="page-1-0"></span>Response

**Response Status Code - Success:** 201 - Created

# **Response Body Example:**

```
{
  "jobgroupId": 3,
  "jobIds": [
    5,
    6
  ],
  "reason": "JobStarted",
   "sessionId": "9c2c6220-ef2d-11e6-b644-6dbff703bdfc"
}
```
# <span id="page-2-0"></span>Reference

# **Request Reference:**

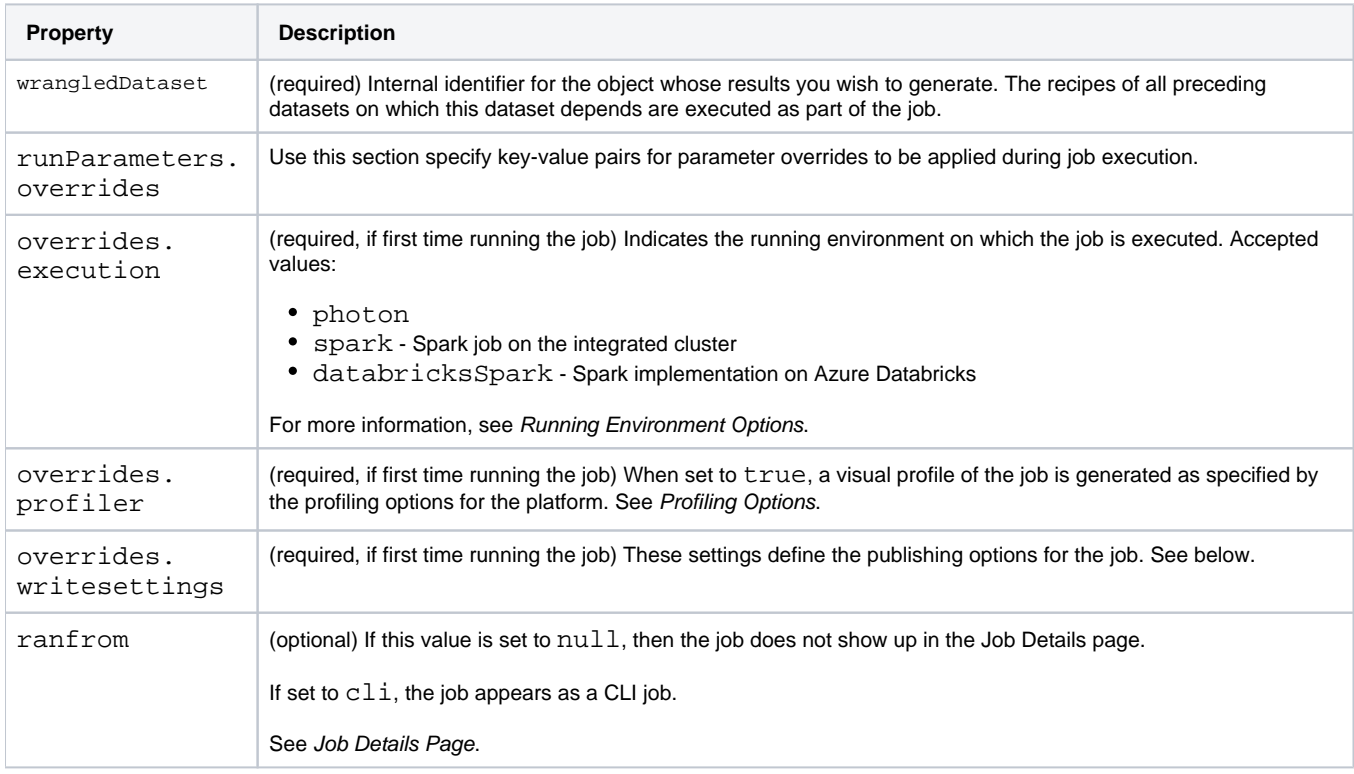

#### **writesettings Reference:**

The writesettings values allow you to specify aspects of the publication of results to the specified path location.

**NOTE:** writesettings values are required if you are running this specified job for the dataset for the first time.

**NOTE:** To specify multiple outputs, you can include additional writesettings objects in the request. For example, if you want to generate output to csy and json, you can duplicate the writesettings object for csv and change the format value in the second one to json.

These settings correspond to values that you can apply through the UI or through the command line interface.

- For UI information, see [Run Job Page](https://docs.trifacta.com/display/r064/Run+Job+Page).
- For CLI information, see [CLI for Jobs](https://docs.trifacta.com/display/r064/CLI+for+Jobs).

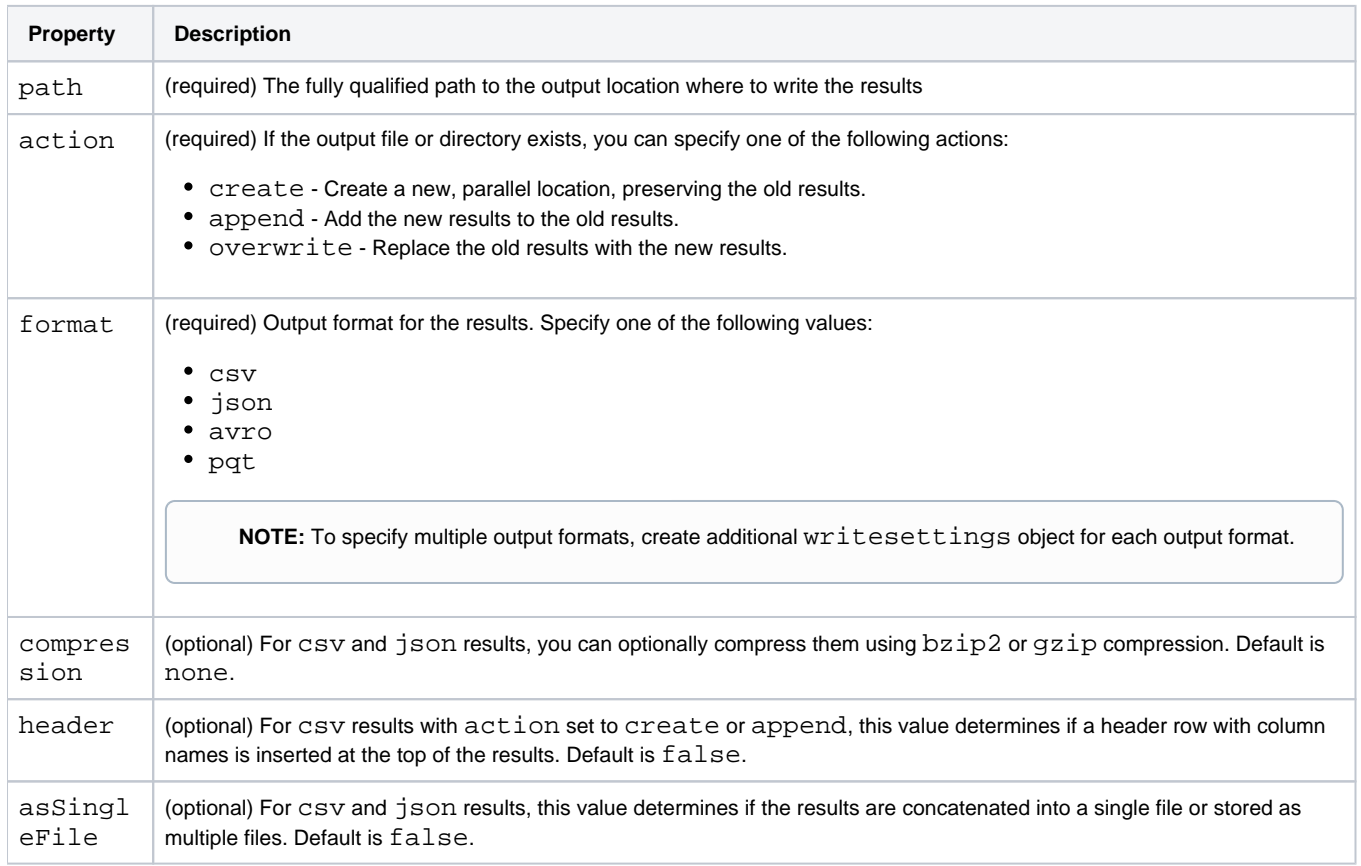